# **ОЦЕНОЧНЫЕ МАТЕРИАЛЫ ПО ДИСЦИПЛИНЕ**

Цифровые инструменты проектирования изделий машиностроения

**Код модуля Модуль** Цифровые инструменты проектирования изделий машиностроения

**Екатеринбург**

Оценочные материалы составлены автором(ами):

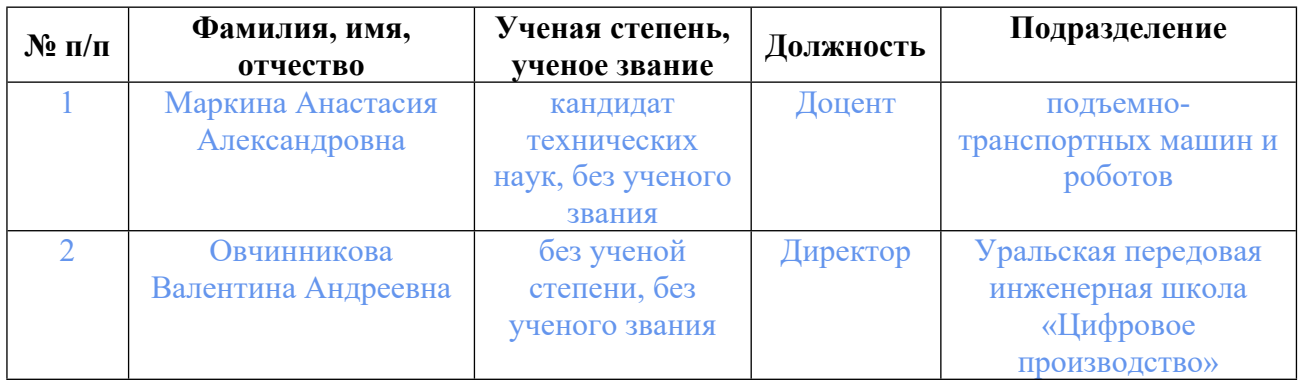

# **Согласовано:**

Управление образовательных программ Ю.В. Коновалова

### **Авторы:**

- **Маркина Анастасия Александровна, Доцент, подъемно-транспортных машин и роботов**
- **Овчинникова Валентина Андреевна, Директор, Уральская передовая инженерная школа «Цифровое производство»**

# **1. СТРУКТУРА И ОБЪЕМ ДИСЦИПЛИНЫ Цифровые инструменты проектирования изделий машиностроения**

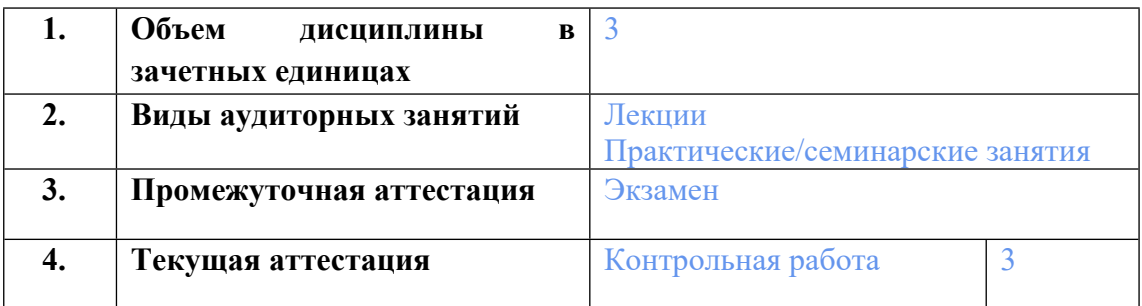

### **2. ПЛАНИРУЕМЫЕ РЕЗУЛЬТАТЫ ОБУЧЕНИЯ (ИНДИКАТОРЫ) ПО ДИСЦИПЛИНЕ МОДУЛЯ Цифровые инструменты проектирования изделий машиностроения**

Индикатор – это признак / сигнал/ маркер, который показывает, на каком уровне обучающийся должен освоить результаты обучения и их предъявление должно подтвердить факт освоения предметного содержания данной дисциплины, указанного в табл. 1.3 РПМ-РПД.

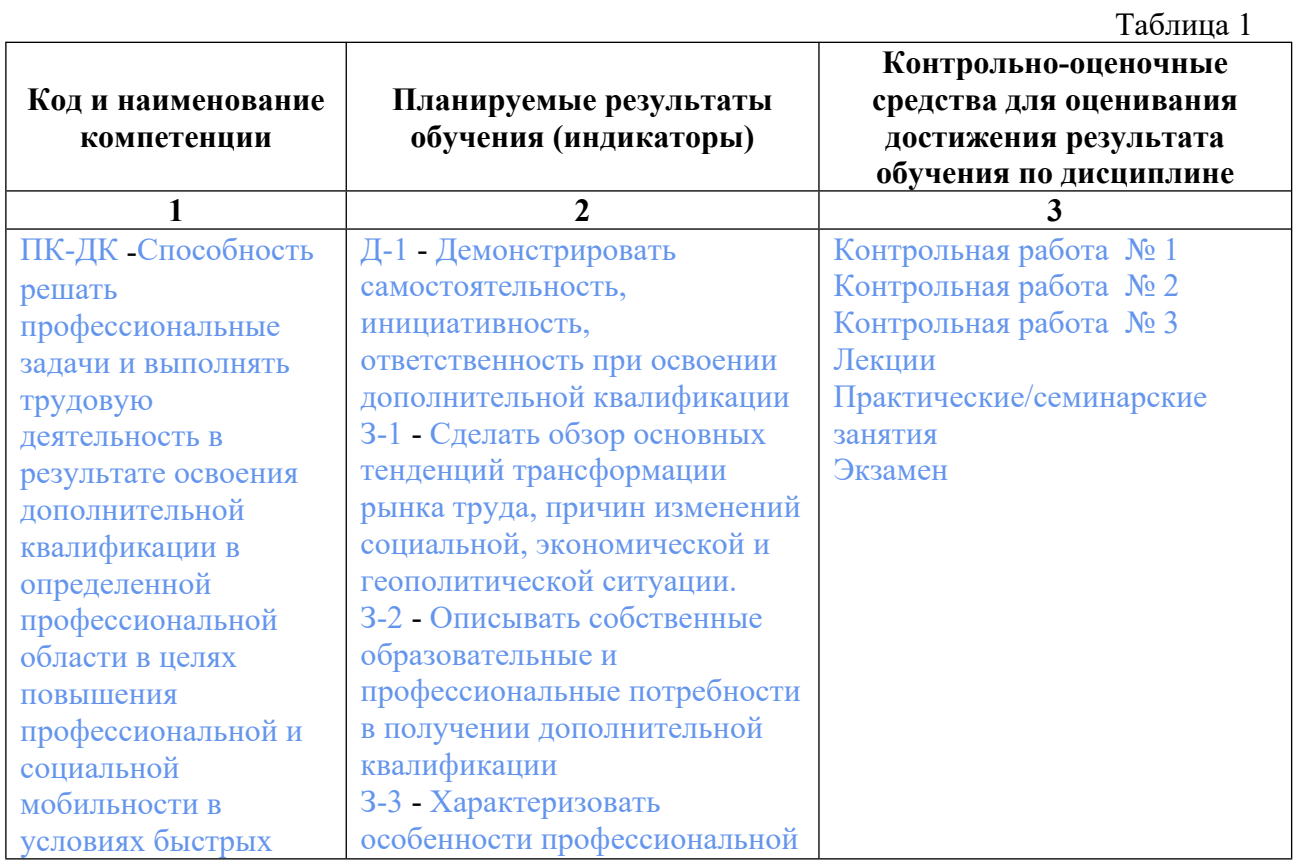

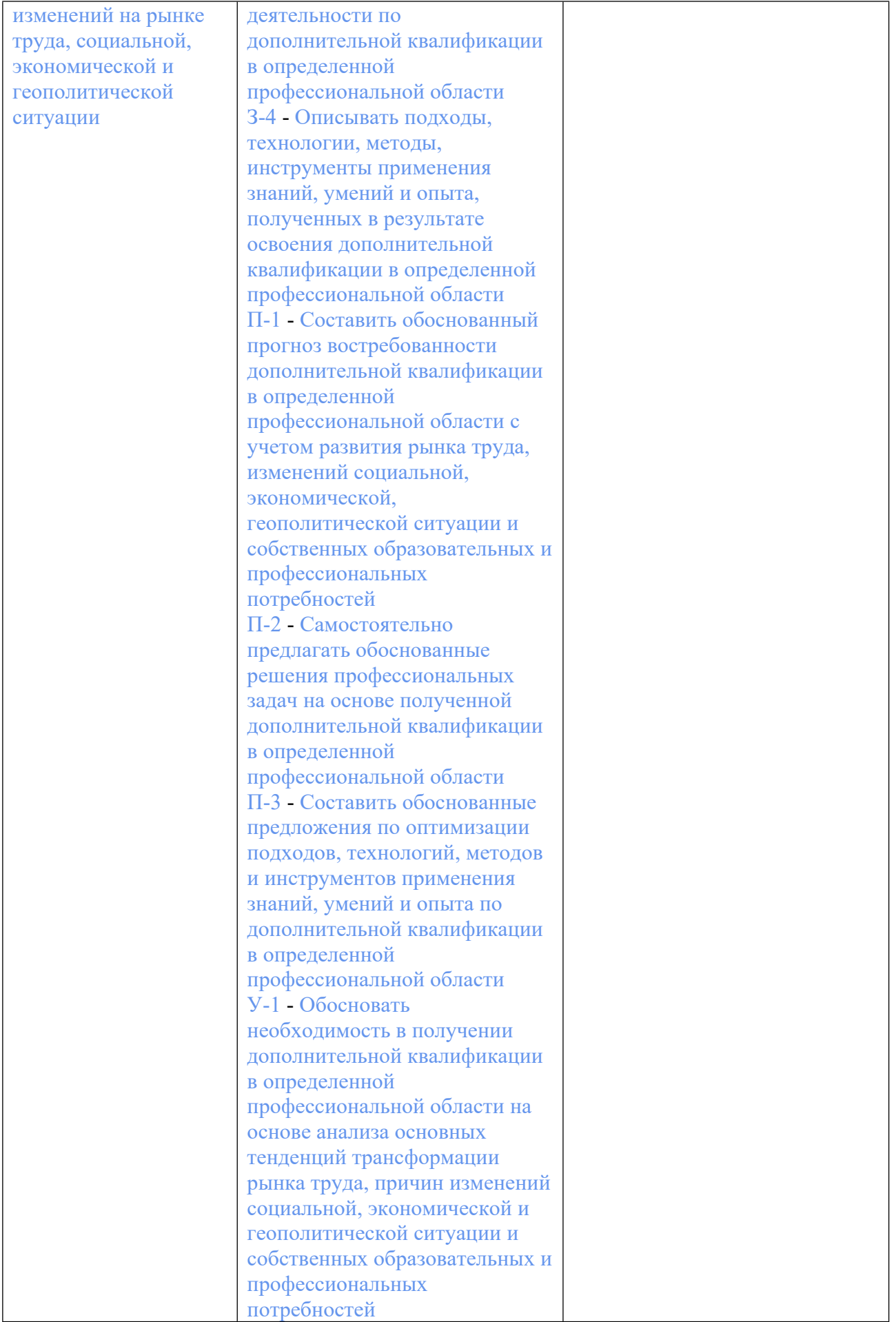

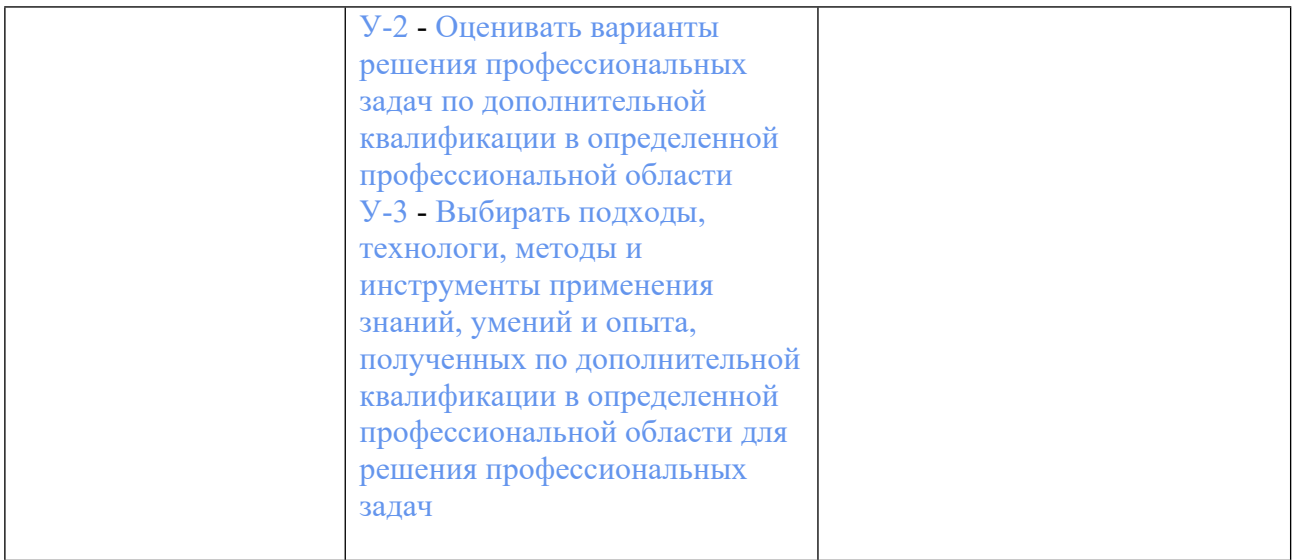

## **3. ПРОЦЕДУРЫ КОНТРОЛЯ И ОЦЕНИВАНИЯ РЕЗУЛЬТАТОВ ОБУЧЕНИЯ В РАМКАХ ТЕКУЩЕЙ И ПРОМЕЖУТОЧНОЙ АТТЕСТАЦИИ ПО ДИСЦИПЛИНЕ МОДУЛЯ В БАЛЬНО-РЕЙТИНГОВОЙ СИСТЕМЕ (ТЕХНОЛОГИЧЕСКАЯ КАРТА БРС)**

## **3.1. Процедуры текущей и промежуточной аттестации по дисциплине**

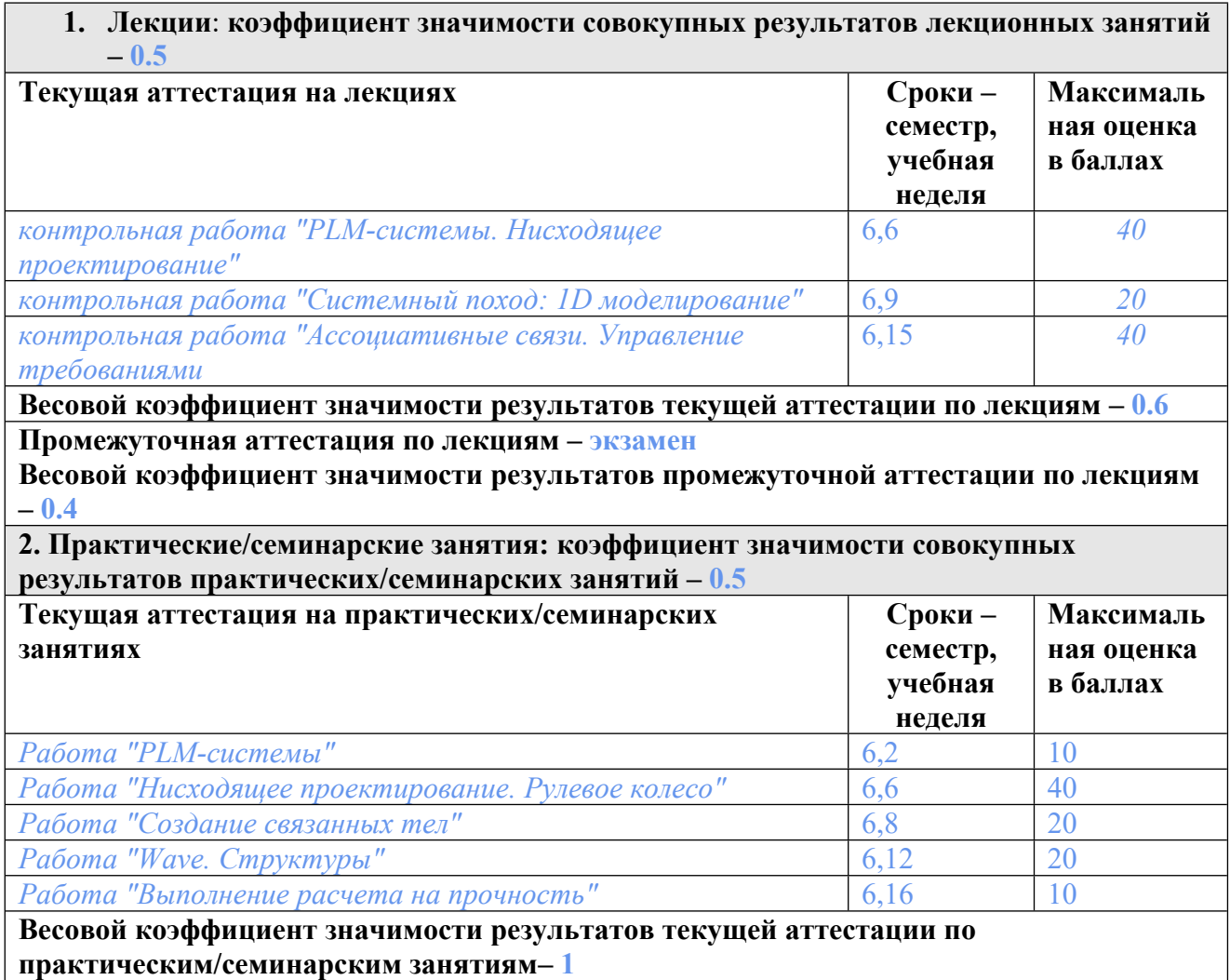

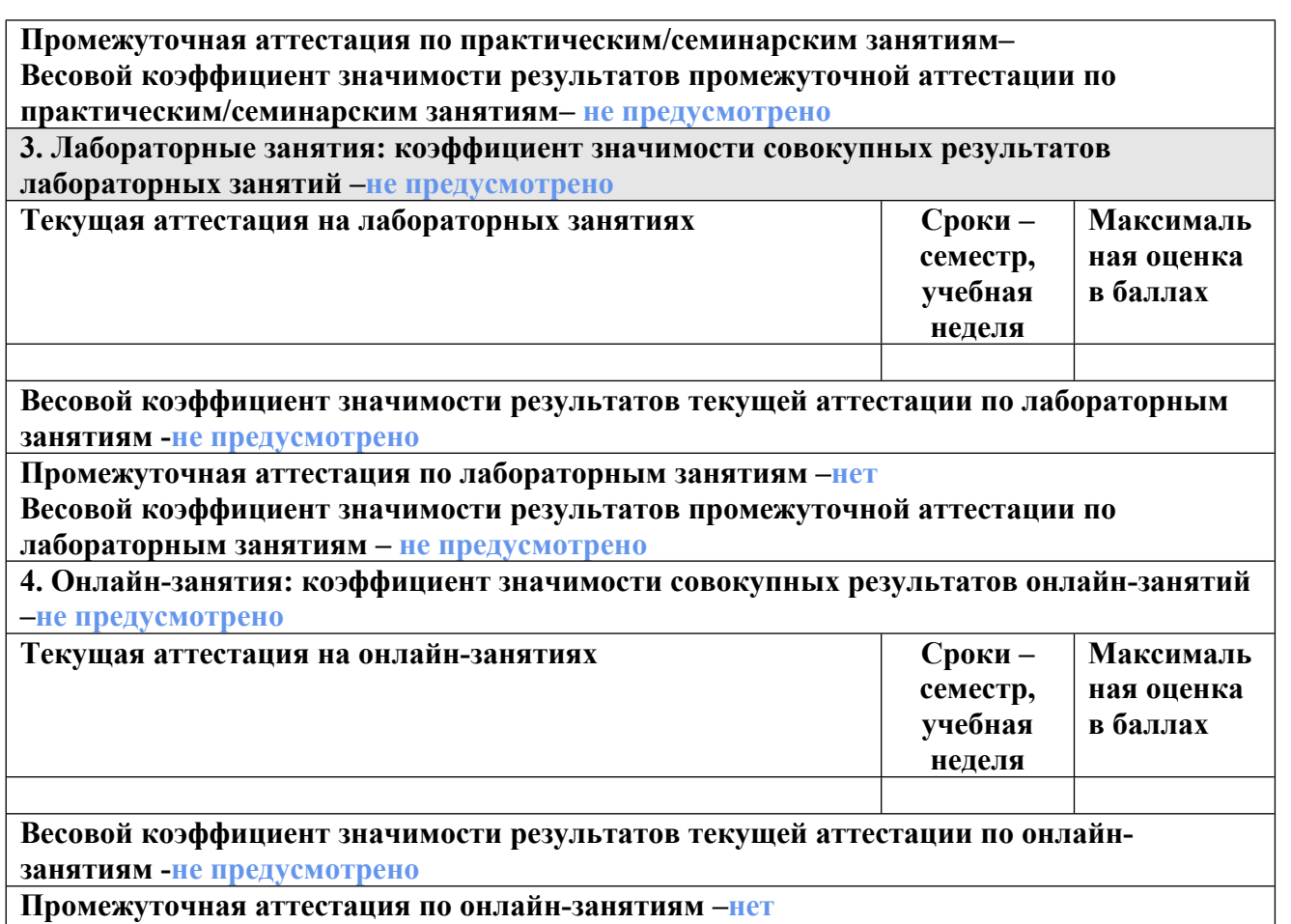

**Весовой коэффициент значимости результатов промежуточной аттестации по онлайнзанятиям – не предусмотрено**

#### **3.2. Процедуры текущей и промежуточной аттестации курсовой работы/проекта**

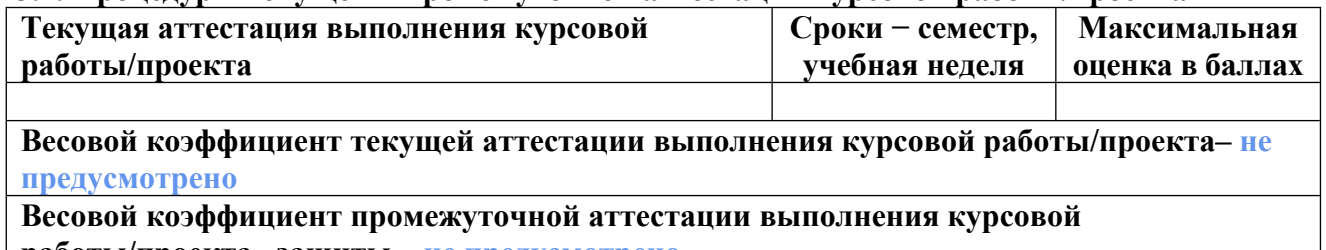

**работы/проекта– защиты – не предусмотрено**

## **4. КРИТЕРИИ И УРОВНИ ОЦЕНИВАНИЯ РЕЗУЛЬТАТОВ ОБУЧЕНИЯ ПО ДИСЦИПЛИНЕ МОДУЛЯ**

4.1. В рамках БРС применяются утвержденные на кафедре/институте критерии (признаки) оценивания достижений студентов по дисциплине модуля (табл. 4) в рамках контрольнооценочных мероприятий на соответствие указанным в табл.1 результатам обучения (индикаторам).

Таблица 4

### **Критерии оценивания учебных достижений обучающихся**

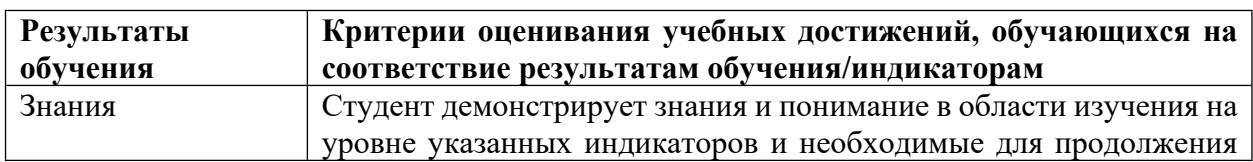

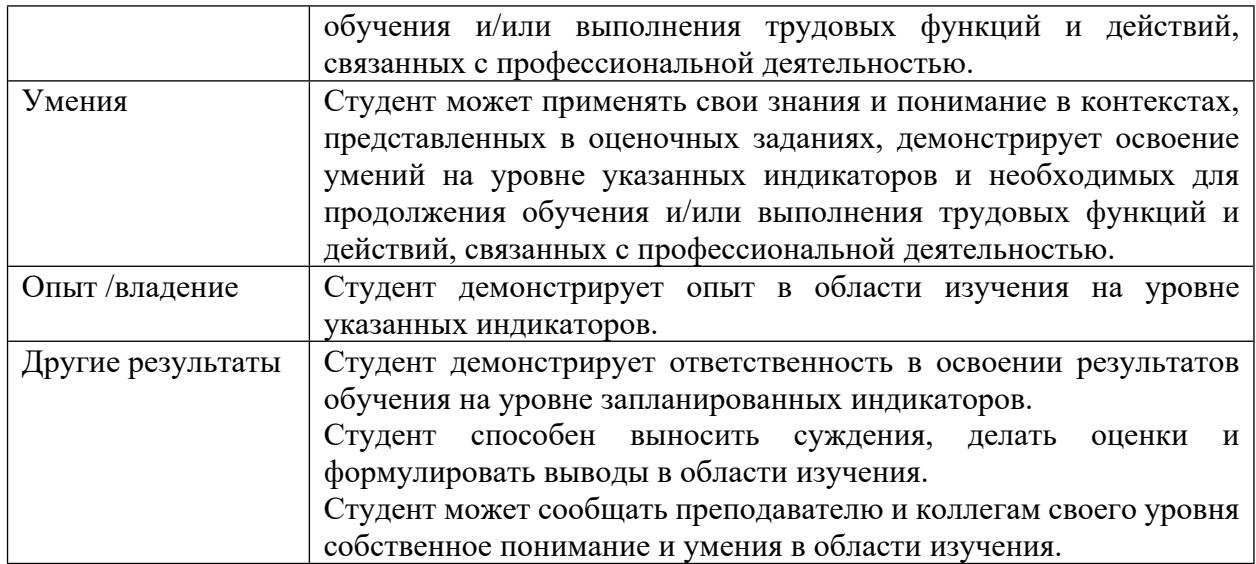

4.2 Для оценивания уровня выполнения критериев (уровня достижений обучающихся при проведении контрольно-оценочных мероприятий по дисциплине модуля) используется универсальная шкала (табл. 5).

Таблица 5

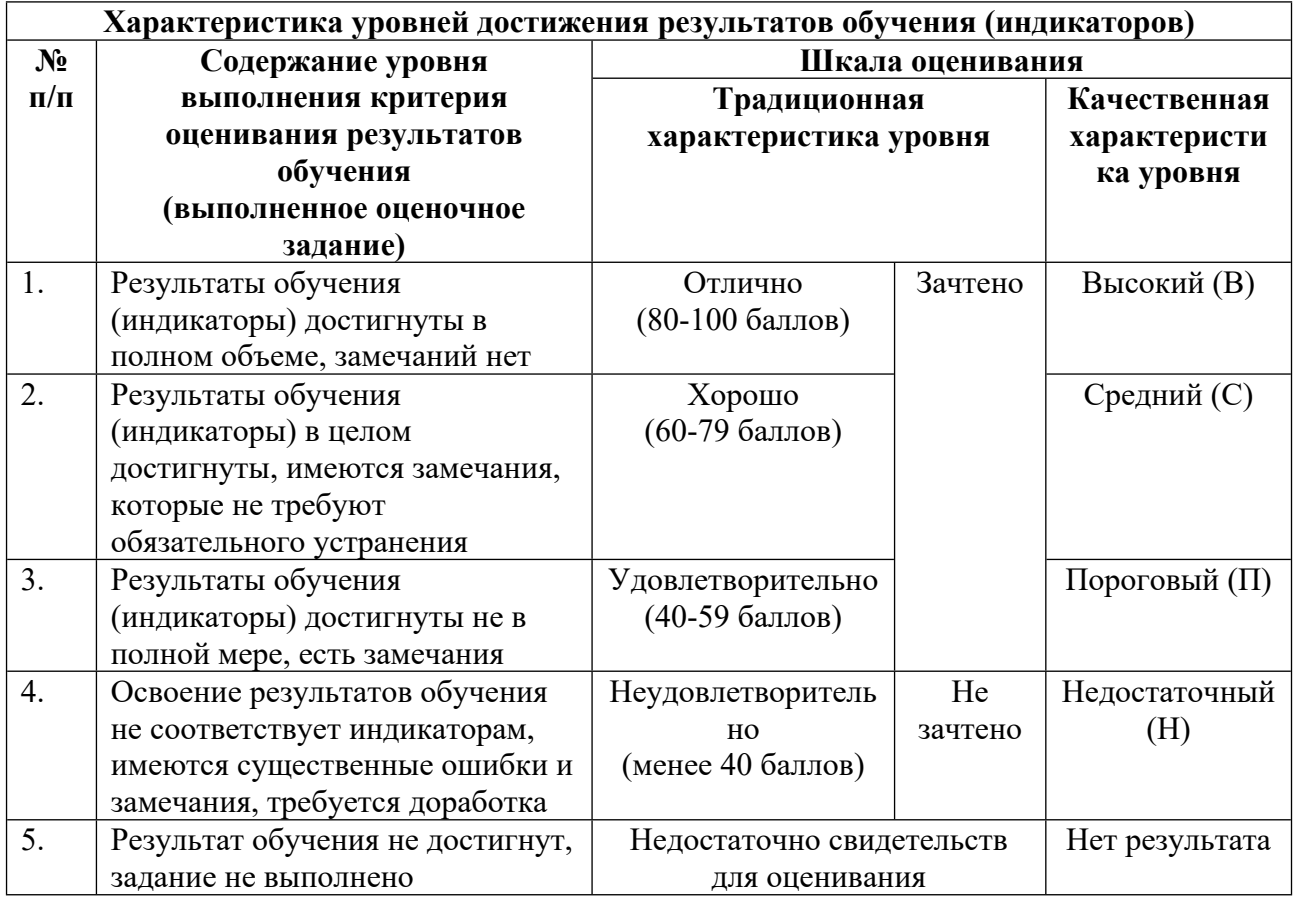

# **Шкала оценивания достижения результатов обучения (индикаторов) по уровням**

### **5. СОДЕРЖАНИЕ КОНТРОЛЬНО-ОЦЕНОЧНЫХ МЕРОПРИЯТИЙ ПО ДИСЦИПЛИНЕ МОДУЛЯ**

### **5.1. Описание аудиторных контрольно-оценочных мероприятий по дисциплине модуля**

**5.1.1. Лекции**

Самостоятельное изучение теоретического материала по темам/разделам лекций в соответствии с содержанием дисциплины (п. 1.2. РПД)

#### **5.1.2. Практические/семинарские занятия**

Примерный перечень тем

1. 1. Работа "PLM-системы"

2. 2. Работа "Нисходящее проектирование. Рулевое колесо"

3. 3. Работа "Создание связанных тел"

4. 4. Работа "Wave. Cтруктуры"

5. 5. Работа "Выполнение расчета на прочность"

Примерные задания

1. Сохраните идентификатор контрольной структуры, которая использовалась для построения рулевого колеса в текстовом документе и отправьте, используя форму ниже на странице

2. Ниже представлена структура сборочной единицы, которая должна быть спроектирована в рамках данной работы

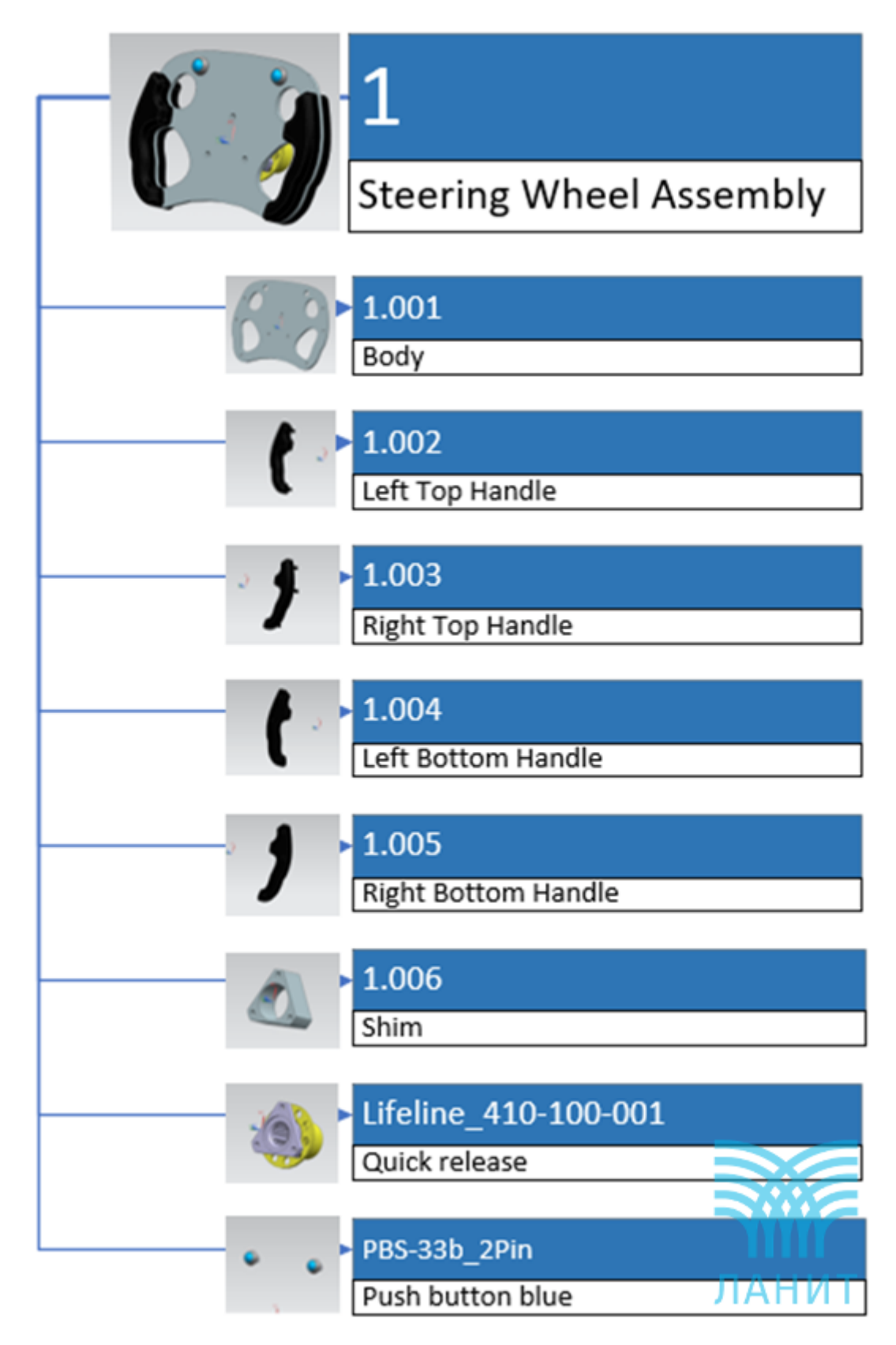

3. Используя геометрию эскиза part\_1 и связанных с помощью WAVE координатных плоскостей из product требуется создать твердотельную модель.. После завершения моделирования, сборку и ее компоненты отправьте в архиве (zip) на проверку преподавателю (форма отправки расположена ниже на странице)

4. Требуется построить модель, изображение которой приведено на рисунке с использованием WAVE-связей

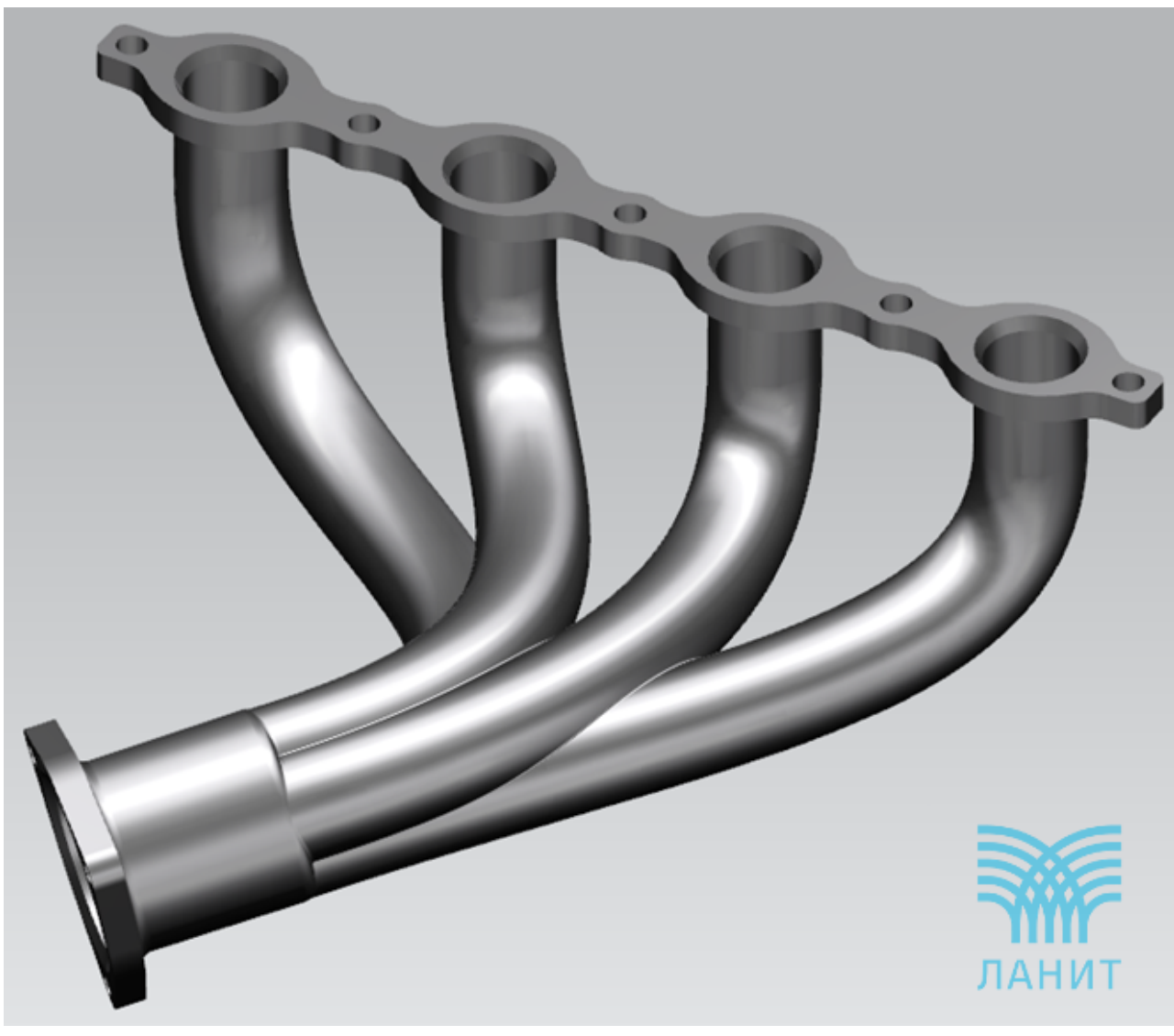

5. Выполните расчет методом конечных элементов в среде NX LMS-платформа 1. 1. https://courses.openedu.urfu.ru/

## **5.2. Описание внеаудиторных контрольно-оценочных мероприятий и средств текущего контроля по дисциплине модуля**

Разноуровневое (дифференцированное) обучение.

## **Базовый**

### **5.2.1. Контрольная работа № 1**

Примерный перечень тем 1. PLM-системы. Нисходящее проектирование. Примерные задания Где располагаются объекта типа ТУ? - На видах модели - На разрезах и сечениях модели

- ТУ скрыты от пользователя
- На специализированых сценах

С помощью объектов типа ТУ можно наносить?

- Размеры
- Шероховатость поверхности
- Базы
- Допуски отклонения формы и размеров

Что такое Базовая контрольная структура?

- Вспомогательная сборка, служащая для сбора и работы с исходными данными, РЧ, БКС и ЭМИ

- Единая информационная виртуальная модель изделия, объединяющая в рамках единой сборки всю информацию об изделии необходимую для его производства

- Файл, содержащий рабочую геометрию, проработки и подготовки геометрии для ЭМИ или БКС. РЧ в обязательном порядке входит в соответствующую ей контрольную структуру и не входит в ЭМИ

- Сборка, содержащая параметризированные исходные данные для моделирования; управляющая структура электронного макета

LMS-платформа

1. 1. https://courses.openedu.urfu.ru/

#### **5.2.2. Контрольная работа № 2**

Примерный перечень тем

1. Системный поход: 1D моделирование

Примерные задания

Можно ли собрать модель с использованием элементов из различных библиотек?

- Нет. На этапе назначения подмоделей для таких моделей система выдаст ошибку

- Нет. В эскизе могут использоваться только элементы из одной библиотеки (например,

только из механической, только сигнальной, только гидравлической)

- Нет. При моделировании нельзя использовать библиотечные элементы

- Да, можно собирать и исследовать мультифизичные системы

Параметризацию больших систем следует проводить с помощью…

- Post processing
- Global parameter
- Plots facility
- Experimental manager

LMS-платформа

1. https://courses.openedu.urfu.ru/courses/

#### **5.2.3. Контрольная работа № 3**

Примерный перечень тем 1. Ассоциативные связи. Управление требованиями Примерные задания

С помощью какой команды создаются ассоциативные связи с геометрией из других компонентов в CAD-системе NX?

-Переместить геометрию

-Выделить геометрию

-Редактор геометрических связей WAVE

-Создать нового родителя

Какую команду необходимо выполнить над компонентом, чтобы WAVE-связь в нем осталось заморожена даже после закрытия компонента?

-Обновить компонент

-Заморозить постоянно

-Удалить компонент

-Заморозить в сессии

LMS-платформа

1. https://courses.openedu.urfu.ru/courses/

### 5.3. Описание контрольно-оценочных мероприятий промежуточного контроля по дисциплине модуля

#### 5.3.1. Экзамен

Список примерных вопросов

1. Какое состояние будет у связи при установленной опции задержка обновления геометрии, выражений и ТУ?

2. При каких параметрах загрузки сборки будет происходить автоматическая загрузка **WAVE-связей при открытии сборки?** 

3. Перечислите преимущества подхода с созданием электронных технологических процессов

4. Для чего предназначен модуль «Трудовое нормирование»

5. Что относят к преимуществам подхода с созданием электронных моделей промежуточных состояний(ЭМПС)

6. Какие типы нагрузок доступны при проведении линейного статического расчета на прочность

7. Как называется Требование, полученное в результате анализа потребностей заинтересованной стороны

8. Для чего нужны заблокированные состояния и стабилизационные прогоны?

9. Какие подходы к проектированию машиностроительных изделий применяются на ланный момент?

10. Какие 3 основные структуры предполагается создавать в рамках ассоциативного контекстного проектирования?

LMS-платформа - не предусмотрена

#### 5.4 Содержание контрольно-оценочных мероприятий по направлениям воспитательной леятельности

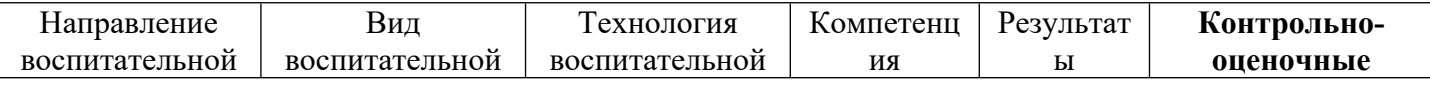

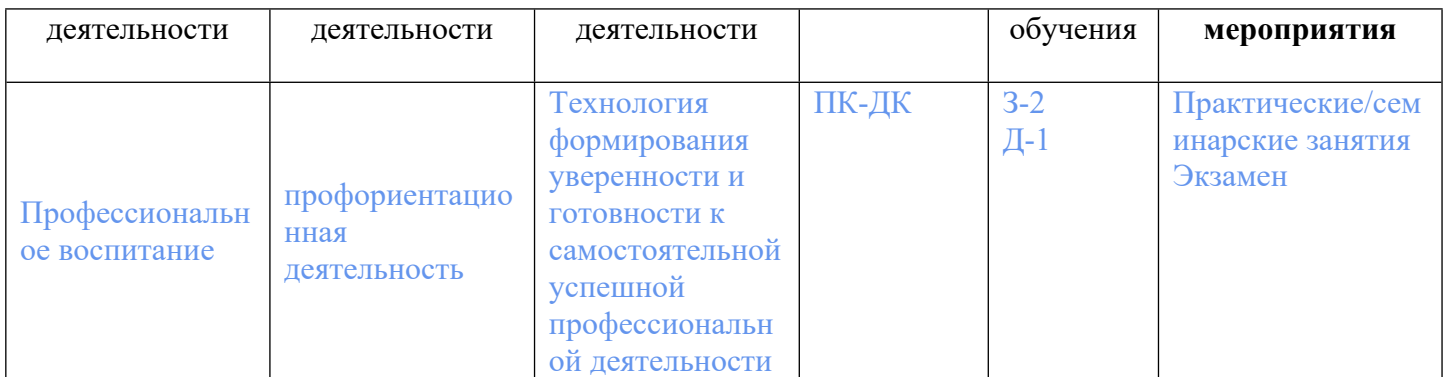